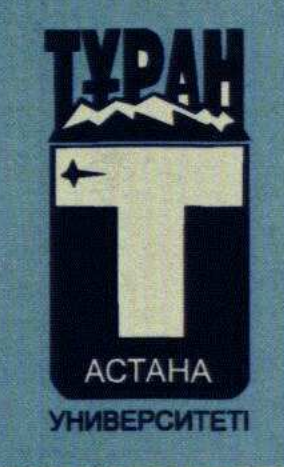

 $12013$ <br>40699r

ҚАЗІРГІ ЭКОНОМИКАЛЫҚ БІЛІМ

## А.А. Пягай

## УПРАВЛЕНИЕ НАЛОГОВОЙ СИСТЕМОЙ РК

Учебное пособие

1 часть

## Содержание

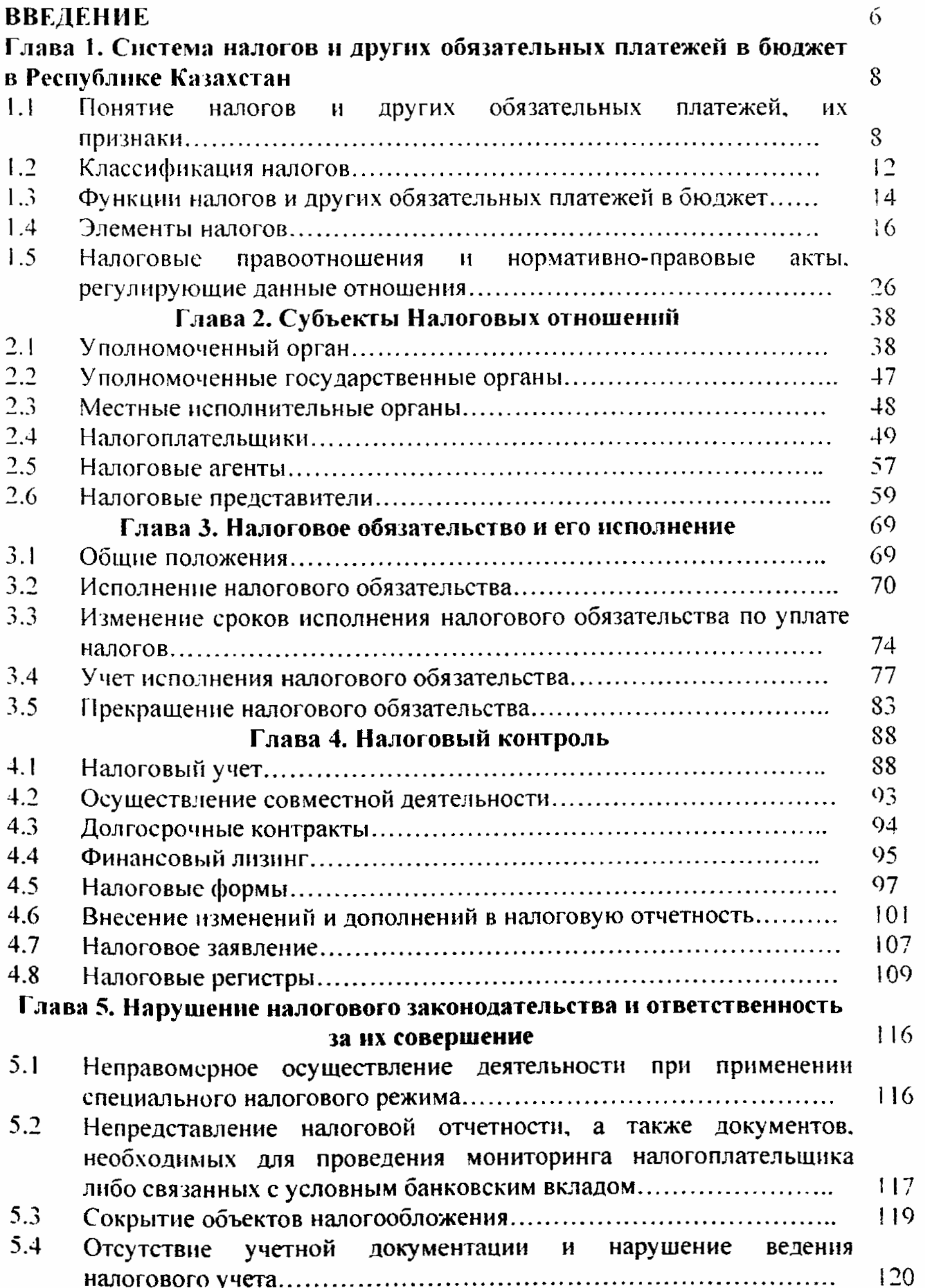

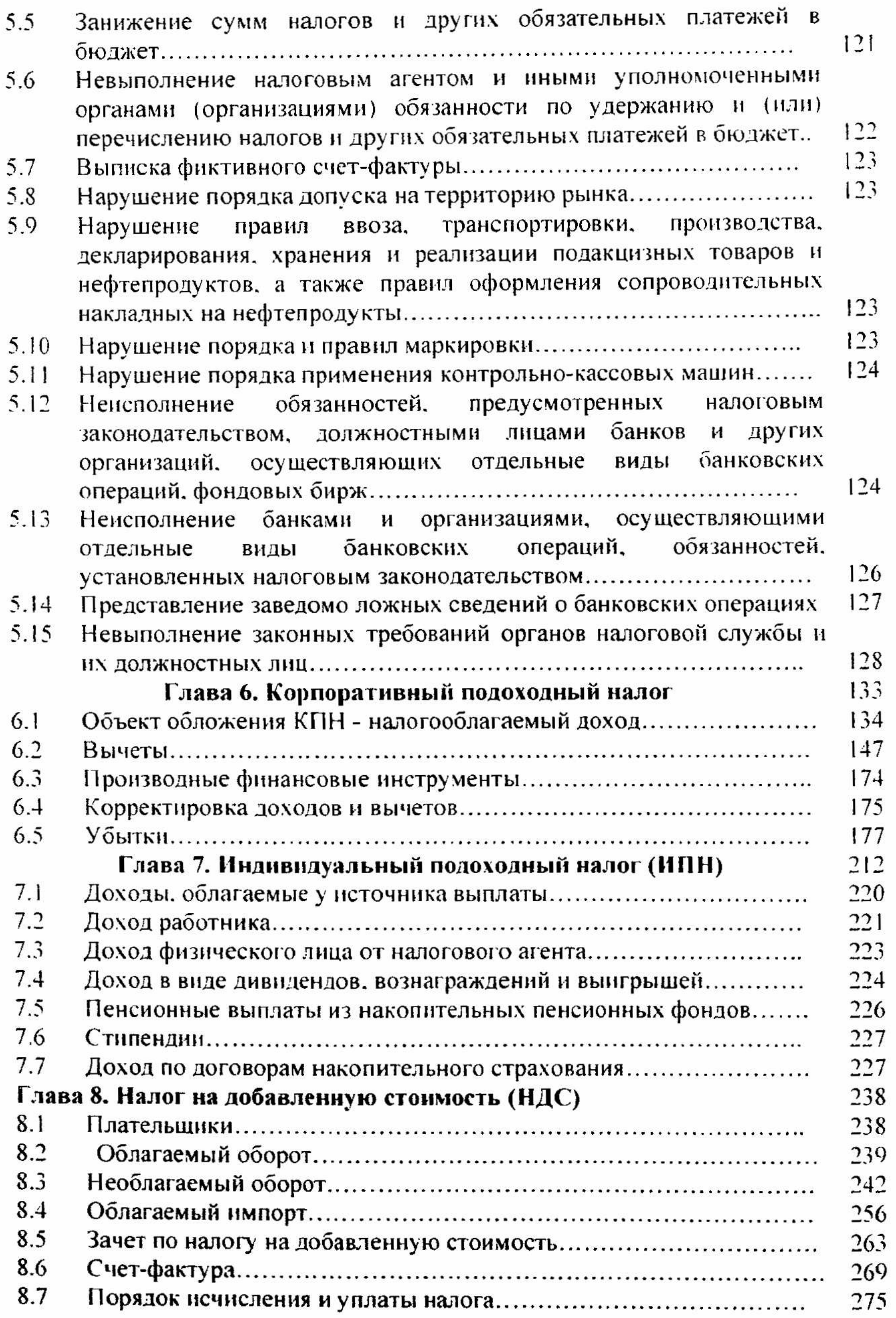

 $\ddot{\phantom{0}}$ 

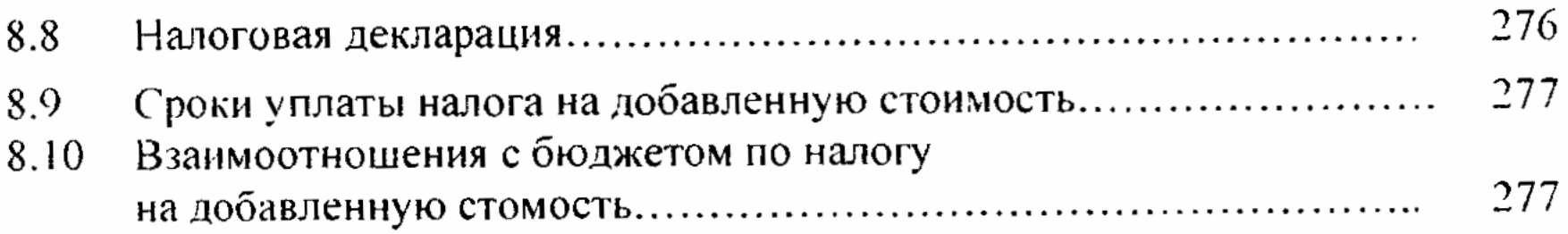

 $\overline{\mathbf{5}}$